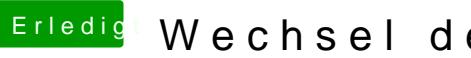

## **Erledigt Wechsel der Grafikkarte**

Beitrag von derHackfan vom 10. November 2018, 19:01

Dann nimm die aus dem Anhang bitte.